# **PageSetup.PrintArea**

## **Description**

Sets or returns the area of the worksheet that will be printed. Content outside of this area will not be printed.

```
(This is not supported for charts.)
```
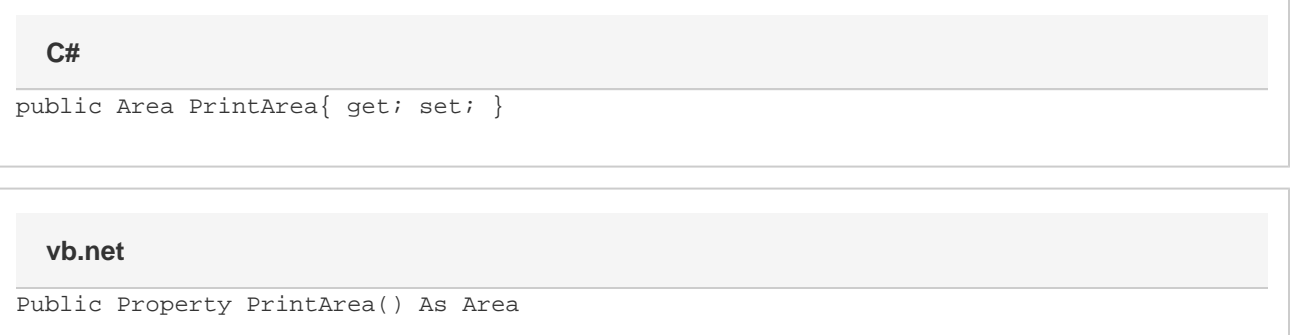

#### **Remarks**

By default all of the content will be printed, and PrintArea will return an area covering the entire worksheet.

When rendering to a PDF document, only content within the worksheet's PrintArea will be rendered.

### **Examples**

```
//--- Get PrintArea
         Area prntArea = ps.PrintArea;
         //--- Set PrintArea
         ps.PrintArea = prntArea;
C#
```
#### **vb.net**

```
'--- Get PrintArea
         Dim prntArea As Area = ps.PrintArea
         '--- Set PrintArea
         ps.PrintArea = prntArea
```